به نام خدا

# مباني مديريت سرمايه

يك خبر بد: بازار قابل پيش بيني نيست. يك خبر خوب: براي كسب سود در اين بازار نيازي به پيش بيني <mark>نداريد.</mark>

مطالب را با يك جمله مبهم آغاز مي كنيم كه مي خواهيم درستي آن را ثابت كنيم : معاملات بازنده خود را سریع ببندید و به معاملات برنده اجازه رشد دهید، اگر این شیوه را پـیش گیریـد و مـدیریت سـرمایه را همراه آن كنيد حتي اگر معاملات شما تصادفي باشند باز هم برايند شما مثبت خواهد بود.

### فهرست مطالب

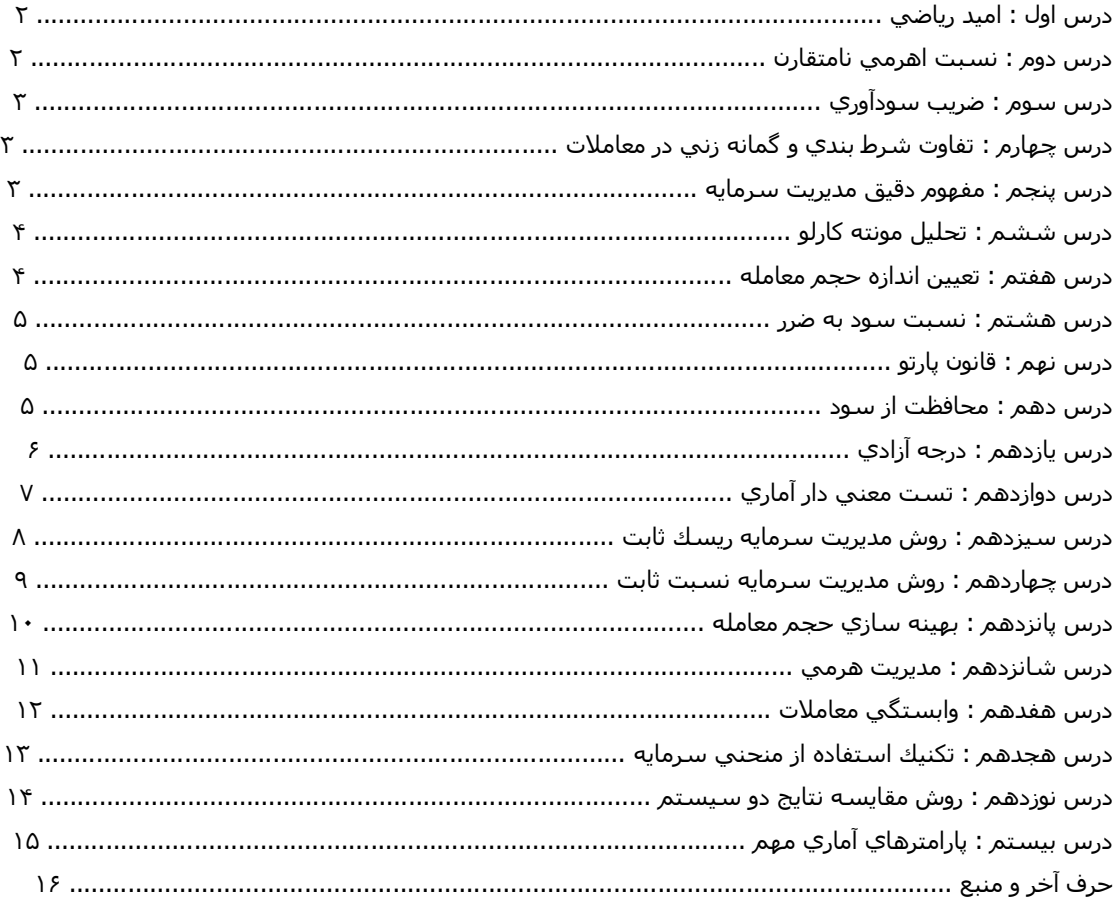

s and hatch was the substack of

بالرائش ه

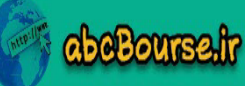

 $\blacktriangleleft$ 

### **درس اول : امید رياضي**

با سلام و شب به خیر خدمت دوستان عزيز درس اول درك مفھوم امید رياضي مي باشد كه بدون درك آن نمي توان در اين بازار موفق بود . امید رياضي به ما مي گويد نیازي نیست كه ھمه معاملات شما و حتي نصف بیشتر معاملات شما مثبت باشد تا بتوانید سود كنید، و شـايد ھمه سود شما از ۵ درصد معاملات موفق شما بدست آيد . فرمول امید رياضي :

Mathematical Expectancy =  $[1 + (W/L)] * P - 1$ 

در اينجا W متوسط سود شما در هر معامله و L متوسط ضرر شما در هر معاملـه مـي باشـد و P (بـه درصـد) احتمـال بـرد سـيـسـتم شــما در معاملات است .

يعني اگر احتمال برنده بودن سیستم شما ٢٠ درصد باشد و میانگین سـود شـما در ھـر معاملـه ١٠ دلار باشـد و میـانگین ضـرر شـما در ھـر معامله ۵ دلار باشد امید رياضي سیستم شما منفي ٠٫۴ مي باشد .

امید رياضي يك سیستم سودده بايد از صفر بیشتر باشد . براي اين منظور يا بايد احتمال برد سیستم را افزايش داد، يا متوسـط سـود در ھـر معامله افزايش يابد و يا متوسط ضرر در ھر معامله كاھش يابد .

براي اينكه بتوانیم امید رياضي يك سیستم را بدسـت آوريـم مـي بايـست يـك مجموعـه از معـاملات آن سیـستم كـه حـداقل ١٠٠ معاملـه را داشته باشد انتخاب كنیم و متوسط سود و ضرر معاملات و تعداد معاملات برنده و بازنده را بدست آوريم و سپس در فرمول فوق قرار دھیم .

براي بدست آوردن احتمال برد سیستم بايد تعداد معاملات برنده را بر تعداد كل معاملات تقسیم كنیم .

براي بدست آوردن متوسط سود بايد میزان سود كسب شده از پوزيشن ھاي سودده را بر تعداد پوزيشن ھاي سودده تقسیم كنیم .

براي بدست آوردن متوسط ضرر بايد میزان ضرر كسب شده از پوزيشن ھاي ضررده را بر تعداد پوزيشن ھاي ضررده تقسیم كنیم .

#### **درس دوم : نسبت اھرمي نامتقارن**

در اين درس با مفھوم نسبت اھرمي نامتقارن آشنا مي شويم . اين نسبت به ما مي گويد اگر چه قدر ضـرر دھـیم مـي بايـست چقـدر سـود كنیم تا آن ضرر جبران شود . در اينجا به اين موضوع پي خواھیم برد كه ھر چه بیشتر ضرر كنیم جبران كردن آن مشكل تر و شايد غیـر ممكـن شود .

فرمول نسبت اھرمي نامتقارن :

بالركشير 8

Asymmetrical Leverage  $% = [ 1 / (1 - L%) ] - 1$ 

beBourse.ir

در اينجا L درصد ضرر از سرمايه اولیه مي باشد، مثلا اگر ٢۵ درصد (٠٫٢۵) ضرر كنیم نیاز به ٣٣ درصد سود براي جبران داريم و اگـر ۵٠ درصـد ضرر كنیم نیاز به ١٠٠ درصد سود و اگر ٩٠ درصد ضرر دھیم نیاز به ٩٠٠ درصد سود داريم .

ھمواره بايد بر روي ضررھاي خود كنترل داشته باشیم و به آنھا تا جايي اجازه رشد دھیم كه سیستم معـاملاتي مـا توانـايي جبـران آن را بـه راحتي داشته باشد .

حال اينكه از كجا بفھمیم سیستم ما چقدر توانايي جبـران دارد بايـد نـرخ سـوددھي سیـستم خـود را ھمـواره حـساب كنـیم و ببینـیم در ھـر معامله معمولا انتظار چند درصد سود را داريم و ھمینطور انتظار چند درصد ضرر در معامله محتمل است .

[٢](http://abcbourse.ir/)

**CabeBourse ir** 

مرجع أمورش بورس

### **درس سوم : ضريب سودآوري**

در اين درس با ضريب سـودآوري آشـنا مـي شـويم. ضريب سـودآوري معيـاري اســت كـه مـي تـوانيم رونـد سـوددهي سـيـسـتم خـود را ارزيـابي كنیم، اين عدد مي بايست ھمواره بزرگتر از ١ باشد .

فرمول محاسبه ضريب سودآوري :

Profit Factor = Gross Win / Gross Loss

در اينجا منظور از Win Gross سود ناخالص يا ھمان مجموع سود تمامي پوزيشن ھاي سودده و Loss Gross ضـرر ناخـالص يـا ھمـان مجمـوع ضرر تمامي پوزيشن ھاي ضرر ده مي باشد .

پس بايد دقت داشته باشیم كه ھمواره مجموع سودھايمان بايد از مجموع ضررھايمان بیشتر باشد تا بتوانیم اين ضريب را بیشتر از يـك نگـاه داريم.

### **درس چھارم : تفاوت شرط بندي و گمانه زني در معاملات**

همانطور كه مي دانيم شرط بندي قمار محسوب مي شود و كاري ناپسند مي باشد لذا بايد تفاوت آن را با گمانه زنـي (تجـارت صـحیح) درك كنیم تا بتوانیم به درك عمیق تري نسبت به ريسك در اين بازار برسیم .

بین شرط بندي و گمانه زني دو تفاوت اساسي وجود دارد :

١- شرط بندي ريسك غیر منطقي بوجود مي آورد ولي در گمانه زني ريسك ذاتي موجود توزيع مي شود . ٢- در شرط بندي علم آمار و احتمال ناديده گرفته مي شود ولي در گمانه زني از امتیاز اين علم استفاده مي شود .

براي مثال يك قمارباز فكر مي كند اگر چندين شكست پیاپي داشته باشد در دفعات بعد شانس بـرد او ا فـزايش مـي يابـد لـذا ريـسك خـود را بیشتر مي كند (تفاوت ١) ، در صورتي كه اين كار خطاست و ريسك ھر معامله مستقل از معامله قبل است پس در اينجا علم آمار و احتمـال توسط قمارباز ناديده انگاشته شده است (تفاوت )٢

### **درس پنجم : مفھوم دقیق مديريت سرمايه**

مفھوم دقیق مديريت سرمايه محدود به اين تعريف است كه چه مقدار از حساب بايد در معامله آتي ريسك شود .

**eggs Fegler Borro** 

انتظارات ديگري كه از مديريت سـرمايه داريم از قبيل اينكه چه موقع از پوزيشـن سـود ده و يا ضرر ده خارج شـويم و كي به حجم معامله فعلـي بیافزائیم يا آنرا كاھش دھیم و كجا وارد معامله شويم يا نشويم جزو ضمائم و فرعیات مديريت سرمايه مي باشند .

[٣](http://abcbourse.ir/)

**@abeBourse\_fr** 

beBourse.ir

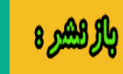

# **درس ششم : تحلیل مونته كارلو**

در اين درس با تحلیل مونته كارلو آشنا مي شويم تا بتوانیم روش معـاملاتي خودمـان را بـه صـورت صـحیح تـست نمـائیم و از نتـايج تـست بـا اطینان بالايي استفاده كنیم .

تحلیل مئنته كارلو يك تكنیك محاسباتي است كه داده ھاي آماري يك مدل را با دقت قابل اطمیناني شبیه سازي مي كند .

در اين تحلیل معمولا ھر پارامتر ھزار بار با نمونه ھاي متفاوتي از داده ھاي آماري تـست مـي شـود و نتیجـه ٩۵ درصـد از ايـن ھـزار بـار بـراي پارامتر مورد نظر لحاظ مي شود .

مثلا اگر بخواهیم تاثیر ریسك ١٠ درصدي ثابت در هر معامله را در يك لیست ١٠٠ تايي از معاملات بررسـي كنـیم، هـزار لیـست مجـزاي ١٠٠ تايي از لیست اولیه بوجود مي آوريم كه در آنھا اعضاي لیست به صورت تـصادفي چیـده شـده انـد، آنگـاه تـاثیر ريـسك ١٠ درصـدي را در ھـر لیست يادداشت مي كنیم، اگر در ٩۵ درصد مواقع به ازاي آن ريسك ١٠ درصدي نتیجه نھايي معاملات ۶٠ درصد زيـان را بـه ھمـراه آورد پـس با اطمینان ٩۵ درصد در آينده نیز چنین خواھد شد .

در مثال فوق لیست ١٠٠ تايي داده ھاي آماري ما و ريسك ١٠ درصدي ثابت پارامتر مورد بررسي ما مي باشد .

در تحليل مونته كارلو از داده هايي اسـتفاده مي شـود كه بوقوع پيوسـته اند، يعني نتايج بـك تـسـت يـا فـوروارد تـسـت گذشــته، بنـابراين نقـاط ورود و خروج در ھر معامله مشخص مي باشد .

مطمئنا براي شبیه سازي تحلیل مونته كارلو مي بايست برنامه نوشت و از ماشـین اسـتفاده نمـود، در ھمـین جـا از دوسـتا ن برنامـه نـويس علاقه مند دعوت مي كنم براي راحتي دوستان تحلیل مونته كارلو را فقط براي پارامتر ريسك كد كنند، يعني در برنامـه جـايي بـراي ثبـت داده ھاي آماري (ورود و خروج از معامله )، جايي براي ثبت مقدار اولیه حساب، جايي براي ثبت مقـدار ريـسك در ھـر معاملـه تعبیـه كننـد و وقتـي كلید شبیه سازي زده مي شود برنامه بگويد در ٩۵ درصد از تست ھا نتیجه چه مي شود .

# **درس ھفتم : تعیین اندازه حجم معامله**

معامله يك لاتي در حساب ھزار دلاري يك اشتباه بزرگ مي باشد، زيرا با چند باخت متـوالي بايـد بـا حـساب خـداحافظي نمـود، ھمـین طـور ھمین معامله يك لاتي در يك حساب ١٠٠ ھزار دلاري باز ھم اشتباه است زيـرا مقـدار بیـشتر مـارجین بـي مـصرف مانـده اسـت و در نھايـت پرفورمنس را كاھش مي دھد .

> نقش كلیدي مديريت سرمايه تعیین دقیق حجم معامله مي باشد تا كارائي حساب افزايش يابد . روش ھاي مطرح شده متفاوتي براي تعیین حجم وجود دارند كه به دو دسته كلي تقسیم بندي مي شوند :

> > **eggs Fegler 1980**

١- روشھاي مارتینگل

٢- روشھاي آنتي مارتینگل

در روشھاي مارتینگل با افزايش ضرر به حجم معاملات افزوده مي شود تا از يك برگشت سريع و كوتاه استفاده شود و ھمـه ضـررھا پوشـش داده شود، اين روشـها پايه علمي ندارند و در همه جا كاربرد ندارند و از نظر مديريت سرمايه صحيح مردود مي باشـند و فقط يك نـوع خـاص آن تحت عنوان "میانگین هزینه" مي تواند مورد استفاده قرار گیرد. منظور از میانگین هزینه این مي باشد كه حجم معامله طوري توزيع شـود كـه ريسك نهايي بيشتر از ريسك اوليه اي كه براي پوزيشن در نظر گرفته ايم نشود، در اين صورت مي توان با فاصله هايي كـه پوزيـشـن در ضـرر رفته به حجم افزود، مثلا اگر براي پوزيشن ١ لات مي توانیم در ھمان ابتدا در نظر بگیريم و ريسك ما طوري است كه مي توانیم اسـتاپ ١٠٠ پیپي را براي آن تحمل كنیم، در ابتدا ٠٫٣ از اين ١ لات را استفاده مي كنیم و اگر در ضرر رفتیم باز ٠٫٣ ديگـر اسـتفاده مـي كنـیم و ھـیچ گـاه براي پوزيشن مورد نظر از ١ لات بالاتر نمي رويم .

در روش ھاي آنتي مارتینگل سودھا به صورت تصاعد ھندسي افزايش مي يابنـد، ھمـین طـور ضـررھا بـه صـورت تـصاعد ھندسـي كـم مـي شوند، مھمترين ويژگي اين روش ھا بكار بردن آنھا در يك سیستم با امید رياضي مثبت مي باشد و در غیر اين صورت نمي توان از آنھا انتظـار معجزه داشت .

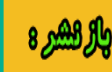

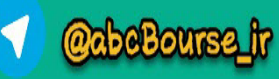

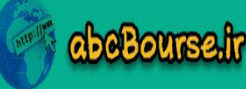

#### **درس ھشتم : نسبت سود به ضرر**

در اين درس به اھمیت به كار بردن نسبت سود به ضرر در استراتژي پي خواھیم برد .

نسبت سود به ضرر يعني براي اينكه يك معامله انجام دھیم چه میزان بايد ھزينه كنیم و چه مقدار انتظار سود از آن معامله داشته باشیم .

فرمول نسبت سود به ضرر :

Risk|Riward Ratio = Profit / Loss

در اين فرمول Profit میزان سودي است كه از پوزيشن انتظار داريم و Loss میزان ضرري است كه در پوزيشن مذكور بايد تحمل نمائیم كه ايـن دو پارامتر مي تواند بر حسب دلار يا پیپ باشد .

بنا بر شعار اين تاپیك كه به كوچك كردن ضررھا و بزرگ كردن سودھا اشاره مي كند اين نسبت مي بايست بیشتر از ١ باشد .

اگر نسبت مذكور كمتر از يك باشد بايد احتمال برد سیستم بیشتر باشد يعني تعداد پوزيشن ھاي برنده بايـد بیـشتر از تعـداد پوزيـشن ھـاي بازنده باشد .

تاثیر مثبت اين فاكتور مھم را در تاپیك سیگنال ھاي طلايي با تلاش ھاي دوستان از جمله جناب شاخص عزيز شاھد ھستید لذا به فكـر پیـدا كردن روشي باشید كه نسبت سود و ضرر خوبي براي پوزيشن هايش داشته باشد و صد البته امید رياضي آن مثبت باشد، البته يه مرور كه پیش مي رويم نشانه ھاي يك سیستم خوب بیشتر آشكار مي شوند .

# **درس نھم : قانون پارتو**

٨٠ درصد سود شما از ٢٠ درصد معاملات شما حاصل مي شود .

اگر سیستم شما ۵٠-۵٠ باشد، شما از ۵٠ درصد ضرر ناگزير ھستید و آن را با مديريت سـرمايه اداره مـي كنیـد تـا كمتـرين آسـیب بـه شـما برسد، از میان ۵٠ درصدي كه به نفع شماست حداقل نصف بیشتر آنھا براي پوشش دادن به ضررھاي گذشته به كار مـي رونـد و چیـزي كـه براي شما مي ماند ھمان ٢٠ درصد از پوزيشن ھاي برنده ھست كه براي شما سودآوري دارند .

حال اگر سیستمي بدست آوريد كه احتمال برد بیشتر از ۵۰ داشته باشـد و نـسبت سـود بـه ضـرر پوزيـشـن هـايش نيـز بـالاتر از ١ باشـد بـا مديريت سرمايه به Grail Holy دست يافته ايد .

### **درس دھم : محافظت از سود**

بالركشير 8

١- خروج زودھنگام از پوزيشن سود ده = ضرر

٢- سعي كنید پوزيشن سود ده شما با ضرر بسته نشود

در اين درس با يكي از مفاھیم فرعي مديريت سرمايه آشنا مي شويم، در ابتداي تاپیك EFX عزيز سوال كردند از كجا بفھمیم كه پوزيشن مـا چقدر قرار ھست در سود برود كه بتوانیم سودمان را گسترش دھیم ؟

مساله اينجاست كه ھیچ كس نمي تواند بازار را پیش بیني كند و نتايج گذشته ممكن است در آينده دقیقا صدق نكنند، تنھا راھـي كـه مـي ماند محافظت از سود مي باشد، به اين صورت كه بخشي از حجم معامله را صرفا براي پوشش دادن بـه مقـداري از ضـرر احتمـالي پوزيـشن كنار بگذاريد يعني يك حد سود براي اين منظور كنار بگذاريد، يك حد سود طوري در نظر بگيريد كه نسبت سود به ضـرر پوزيـشـن شـما بيـشـتر از ١ شود و ھرگاه با اين حد سود برخورد كرديد كل پوزيشن را بريك ايون كنید، يعني حد ضرر خودتان را بـه نقطـه ورود بیاوريـد، در نھايـت يـك حد سـود از لحاظ آماري بر اسـاس آمار گذشـته پوزيشـن هاي سـود ده خـود در نظـر بگيريـد و مـا بقـي پوزيـشـن را زمـاني ببنديـد كـه سـيگنال مخالف صادر مي شود .

[٥](http://abcbourse.ir/)

**@abeBourse\_fr** 

abeBourse.ir

با توجه به موارد فوق خواھید ديد كه ھیچگاه حسرت يك پوزيشن سود ده به دل شما نخواھد ماند .

**eggs Fegler 1980** 

# **درس يازدھم : درجه آزادي**

بیان رياضي درجه آزادي براي تقريب به ذھن :

اگر به شما بگويند كه دو عدد دلخواه را انتخاب كنید چون ھر دو عدد آزادي تغییر دارند، بنابراين درجه آزادي شـما ٢ مـي باشـد حـال اگـر يـك محدوديت براي انتخاب شما قائل شوند به طوري كه بگويد مجمـوع دو عـدد دلخـواه شـما بايـد ٠ باشـد، آنگـاه يـك درجـه آزادي بـه خـاطر آن محدوديت از بین خواھد رفت و اگر شما مثلا عدد ۵ را انتخاب كنید مجبوريد كه عدد دوم را ۵- انتخاب كنید پس در اينجـا چـون عـدد دوم آزادي تغییر ندارد درجه آزادي شما ١ مي شود .

منظور از درجه آزادي در بحث مديريت سرمايه حداقل تعداد معاملات لازم براي يك تـست معنـي دار مـي باشـد (در پـست بعـد گفتـه خواھـد شد)، تعداد معاملات بايد از تعداد قوانین و محدوديت ھاي سیستم بیشتر باشد،

فرض كنید سیستم معاملاتي شما از برخورد دو میانگین متحرك ساخته شده باشد و يك حد سـود و يـك حـد ضـرر نیـز بـراي معاملـه در نظـر گرفته شده باشد و سیستم در تايم فريم يك ساعته طراحي شده باشد، اين سیستم داراي حداقل ١١ قانون و محدوديت مي باشد :

- قوانین براي معامله خريد :
- ١- يك محدوديت براي شرط برخورد
- ٢- يك محدوديت براي پريود میانگین متحرك اول
- ٣- يك محدوديت براي پريود میانگین متحرك دوم
	- ۴- يك محدوديت براي نقطه سود
	- ۵- يك محدوديت براي نقطه ضرر

و ۵ تاي ديگر براي معامله فروش و يكي ھم براي تايم فريم

حداقل تعداد معامله لازم براي يك تست معني دار در اين سیستم ١٢معامله مي باشد كـه باعـث مـي شـود درجـه آزادي سیـستم شـما ١ شود، بنابراين ھرچه تعداد معاملات بیشتر شود درجه آزادي افزايش مي يابد و تست قابل اطمینان تر مي شود .

اگر براي میانگین ھاي فوق نوع و تايم فريم و پارامترھاي ديگر نیز در نظر گرفته شود و يا تريلینگ استاپ و بريك ايـون نیـز اضـافه شـود ھمـین طور محدوديت ھا و قوانین سیستم افزايش مي يابد و در نتیجه امكان افزايش درجه آزادي سیـستم را كـاھش مـي دھـد و اگـر سیـستم در گذشته خود تعداد معاملات لازم را نداشته باشد تست كردن آن معنايي ندارد .

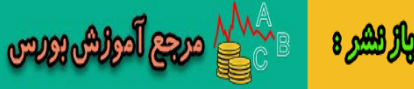

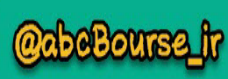

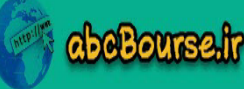

### **درس دوازدھم : تست معني دار آماري**

در اين درس با تست معني دار آماري در مقوله مديريت سرمايه آشنا مي شويم .

ھنگامي كه يك سیستم با امید رياضي مثبت يافتیم مي بايست بر روي نتايج آن اين تست را انجام دھیم . ھدف از تست معني دار اين است كه بفھمیم سیستم مورد نظر ما به احتمال حداقل ٩۵ درصد آيا در آينده سودده مي باشد يا خیر ؟

در اين جا ٩۵ درصد درجه اطمینان ما مي باشد و معمولا سعي مي شود از اين عدد استفاده شود .

هنگامي كه تعداد معاملات لازم جهت تست را دارا بوديم (كه آن را با N نشان مي دهيم) به طوري كه درجه آزادي آن بيشتر از ۱ باشد (هـر چه درجه آزادي بیشتر باشد تست معني دار تر است و از دام دستچین شدن معاملات دورتر مـي شـويم )، ابتـدا میـانگین سـود معـاملات را بدست مي آوريم، يعني مجموع نتايج معامله تقسيم بر تعداد معاملات، اين عدد حتما بايد بيشتر از صفر باشد زيرا اميد رياضي سيـسـتم مـا مثبت است و برايند نتايج حاصله مثبت بوده است. اين میانگین را با Ave نشان مي دھیم .

بعد از آن انحراف استاندارد معاملات را محاسبه مي كنیم :

SD = Sqrt ( SUM (  $(X - Ave)$  ^ 2 ) /  $(N - 1)$ )

منظور از SD انحراف استاندارد و منظور از X نتیجه ھر معامله و منظور از SUM تابع مجموع و منظور از Sqrt تابع جذر مي باشد .

سپس با استفاده از درجه اطمینان و درجه آزادي پارامتر آماري تي استیودنت t را بدست مي آوريم. تابع مربوطه براي محاسبه اين مقـدار در اكسل TINV مي باشد .

حال به محاسبه فاصله اطمینان مي پردازيم :

 $CI = t * SD / Sqrt(N)$ 

در فرمول فوق CI فاصله اطمینان مي باشد و N نیز تعداد معاملات مي باشد، ھنگامي كه اين مقدار بدسـت آمـد شـرط زيـر را بررسـي مـي كنیم :

 $Ave > CI$ 

يعني اگر میانگین معاملات از فاصله اطمینان بیشتر باشد به احتمال ٩۵ درصد (درجه اطمینان) سیستم در آينده نیز سودده خواھد بود .

تا زماني كه شرط فوق برقرار باشد مي توان به انجام معاملات طبق سیستم اقدام نمود .

پ ن. : دوستان رياضیدان لطف مي كنند و فرمول محاسبه t) ھمان TINV در اكسل) را بنويسند .

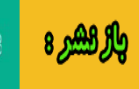

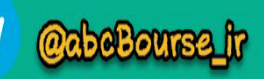

abeBourse.ir

### **درس سیزدھم : روش مديريت سرمايه ريسك ثابت**

در اين درس با يكي از روش ھاي آنتي مارتینگل در باب مديريت سرمايه آشنا مي شويم .

ايده اين روش (Fixed Fractional) بر اين اساس اسـتوار اسـت كـه حجـم معاملـه بايـد متناسـب بـا ريـسك مشخـصي از معاملـه نـسبت بـه سرمايه باشد، در اصل اين روش با نام Risk Fixed مطرح مي باشد زيرا منظور از Fraction) جزء) در اينجا مقداري از سـرمايه جـاري (Equity ( مي باشد كه مي بايست در معامله آتي ريسك شود . اين مقدار كه آن را با درصد در نظر مي گیريم در تمـامي معـاملات يكـسان مـي باشـد (مثلا ٢ درصد از سرمايه در ھر معامله ريسك شود .)

ھنگامي كه ريسك ثابت سرمايه را مشخص نموديم مي بايست ريسك معامله را نیز پیدا كنیم، ريسك معامله نبايد از ريسك ثابتي كه بـراي سرمايه در نظر گرفته ايم بیشتر باشد، مثلا اگر يك حساب ١٠٠٠٠ دلاري داشته باشیم و ريسك ثابت را در آن ٢ درصد در نظر گرفته باشیم، اين مقدار مي شود ٢٠٠ دلار لذا ريسك معامله اي كه مي خواهيم انجام دهيم نبايد از ٢٠٠ دلار بيشتر باشد، ريسك معامله را يا بايد از حـد ضرري كه استراتژي مي دھد مشخص نمائیم يا از بزرگترين ضرري كه سیستم در گذشته داده است استفاده كنیم .

فرمول محاسبه حجم بر اساس روش ريسك ثابت :

 $N = (f * Equity) / R$ 

در فرمول فوق f ھمان ريسك ثابت از سرمايه مي باشد و R ريسك معامله و Equity نیز سرمايه خالص با احتـساب سـود و زيـان جـاري مـي باشد .

دقت داشته باشید كه ھر چه R كمتر باشد حجم معامله زيادتر مي شود زيرا ما داريم مي گوئیم كه معامله ريسك كمتري دارد.

R يك عدد اعشاري است كه میزان ريسك معامله را به دلار نشان مي دھد .

نتیجه حاصله براي N را در مینیمم حجمي كه بروكر در حساب به ما اجازه داده است ضرب مي كنیم و حجم معامله بدست مي آيد .

مثال :

سرمايه: ۵٠٠٠ دلار ريسك: ٢ درصد ريسك معامله جاري: ٨٠ دلار حساب میني: حداقل حجم = ٠٫١

با مفروضات بالا حجمي كه بايد براي معامله در نظر بگیريم ٠٫١٢۵ لات مي باشد

بديھي است كه ھر چه سرمايه بیشتر شود حجم معاملات نیز افزايش يافته و بالعكس .

ണ്ട് പ്രശ്നങ്ങ

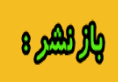

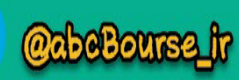

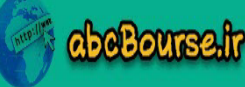

### **درس چھاردھم : روش مديريت سرمايه نسبت ثابت**

در اين درس با روش مديريت سرمايه نسبت ثابت (Ratio Fixed (آشنا مي شويم، در اين روش پارامتر كلیدي دلتا delta نام دارد .

دلتا مقدار سودي است بر حسب دلار كه مي بايست ابتدا كسب شود تا بتوان حجم را يك پله افزايش داد .

در ابتداي كار با اين روش حجم معامله شما مي نیمم حجم ممكن مي باشد، ھرگاه بـه انـدازه دلتـا سـود كـسب شـد حجـم شـما يـك پلـه افزايش مي يابد و ھر گاه به ھمین میزان ضرر حاصل شد حجم يك پله كاھش مي يابد .

بديھي است ھر چه دلتا كوچكتر باشد افزايش و كاھش حجم شديدتري را شاھد خواھیم بود و ھر چه دلتـا بزرگتـر باشـد افـزايش و كـاھش حجم به كندي انجام خواھد شد .

فرمول محاسبه حجم بر اساس روش نسبت ثابت :

 $N = [ Sqrt( 1 + ( 8 * Profit/delta ) ) + 1 ] / 2$ 

در فرمول فوق Profit عبارت است از مقدار سودي كه تا حال جمع شده است، اين مقدار در ابتدا ٠ مي باشد .

نتیجه حاصله براي N را در مینیمم حجمي كه بروكر در حساب به ما اجازه داده است ضرب مي كنیم و حجم معامله بدست مي آيد .

ھمانطور كه مشاھده مي فرمائید در اين روش صحبتي از ريسك در سرمايه نشده و ھمه چیز به سود جمع آوري شده و دلتا بستگي دارد .

اين روش نسبت به روش ريسك ثابت كه در درس ١٣ گفته شد از انعطاف پذيري بیشتري برخوردا ر مي باشد و ريسك آن كمتر اسـت و افـت و خیز ناگھاني كمتري را در حساب خواھیم داشت .

اين روش براي حساب ھاي كوچك تر مناسب مي باشد و براي حساب ھاي بزرگ مي بايست ابتدا مقـدار Profit را مـشخص كنـیم تـا حجـم معامله را از مینیمم حجم ممكن در نظر نگیرد .

> مثال : حساب اولیه : مثلا ٣٠٠٠ دلار كه در محاسبات نقشي ندارد میزان سود كسب شده : ۵٧٣ دلار مقدار دلتا : ١٠۵ دلار

با فرضیات فوق حجم معامله مي شود ٠٫٣٣ لات حال براي رسیدن به حجم ٠٫۴ لات چه میزان ديگر بايد سود كنیم ؟

جواب : مي بايست ٢۴٠٫٧۵ دلار ديگر سود كنیم تا مجموع سودمان بشود ٨١٣٫٧۵ تا با دلتاي ١٠۵ دلار بتوانیم ٠٫۴ لات معامله كنیم .

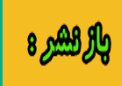

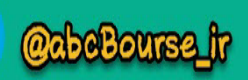

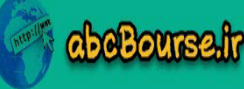

# **درس پانزدھم : بھینه سازي حجم معامله**

بھینه سازي داراي اھدافي است كه بايد حدود را نیز در نظر بگیرد، مثلا ما نمي توانیم بلند پروازي كنیم و بگوئیم مي خواھیم حجم پوزيـشن را ١٠٠ برابر كنیم ولي ضرر ٠ باشد، مي بايست پارامترهاي قابل تنظیم روش هاي مديريت سرمايه را طوري مقدار دهي كنیم كه در اكثريت مواقع خوب باشد و نه در يك بازه خاص

منظور از بھینه سازي حجم پوزيشن ھا اين است كه سعي كنیم حجم پوزيشن ھاي برنده را ھمواره افـزايش دھـیم و حجـم پوزيـشن ھـاي بازنده را يا كاھش دھیم و يا ثابت نگاه داريم كه در نھايت باعث میشود نرخ سودآوري افزايش يابد و از طرفي میزان ضـرر در حـد قابـل قبـولي ثابت بماند .

در روش ريسك ثابت فرمولي براي بهينه كردن مقدار ريسك f تحت عنوان Optimal f وجود دارد كه تعميم يافته فرمول كِلي Kelly مي باشد:

 $f = ((B + 1) * P - 1) / B$ 

در فرمول فوق B نسبت سود به ضرر پوزيشن و P درصد معاملات برنده مي باشد . با توجه به فرمول فوق انتظار مي رود حجم معاملات برنده ھمواره بیشتر از حجم معاملات بازنده باشد .

براي آشنايي بیشتر با فرمول Kelly به اين مرجع رجوع نمائید :

Provided by Vince, Portfolio Management Formulas, John Wiley & Sons, New York, 1990

با ھمه اين تفاسیر استفاده از f Optimal شايد بھتر از استفاده از f ثابت كه با تحلیل مونته كارلو بھینه شده باشد نباشد .

در روش نسبت ثابت نيز بهينه سازي براي پارامتر دلتا توسط تحليل مونته كارلو انجام مي شـود بـه ايـن صـورت كـه مقـدار دلتـا هـر بـار بـراي نمونه معاملات آزمايش مي شود و نرخ سود و ماكزيمم ضرر بررسي مي شود، سپس دلتـايي كـه بیـشترين سـود را بـا كمتـرين ضـرر در ٩۵ درصد مواقع بوجود آورد انتخاب مي شود .

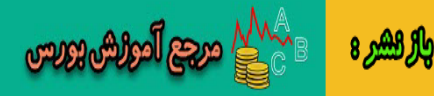

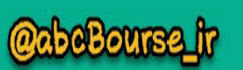

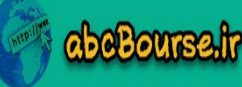

### **درس شانزدھم : مديريت ھرمي**

در اين درس با مفھوم مديريت ھرمي (Pyramiding (آشنا مي شويم .

شايد براي خیلي ھا سوال باشد كه آيا افزودن به حجم يك پوزيشن سودده جايز مي باشد يا نه ؟

مديريت ھرمي يعني چندين پوزيشن بر مبناي جھت يك پوزيشن گرفته شوند، پوزيشن مبنا پوزيشني است كه در سود رفته و جھـت بـازار را نشان داده است، حال ھمینطور كه پوزيشن در سود مي رود سرمايه اولیه و مارجین افزايش مي يابد و امكان گرفتن پوزيـشن ھـاي اضـافي را ميسر مي سازد. مزيت اين روش بهره برداري مناسب از پتانسـيل بازار در يك روند قـوي و طـولاني مـي باشـد كـه بـه سـودآوري سـيـسـتم كمك شاياني مي كند .

در اصل استفاده از اين مفھوم در ھمه سیستم ھا مجاز نمي باشد، و فقط سیستم ھايي مي توانند از آن بھـره ببرنـد كـه نـسبت سـود بـه ضرر پوزيشن ھاي آنھا عالي باشد و ھمچنین نقطه خروج مشخص و موثري را داشته باشند، معمولا ايـن گونـه سیـستم ھـا رونـدھاي بلنـ د مدت را شكار مي كنند و ابزارھاي قدرتمندي در تعیین ادامه داشتن روند و يا برگشت روند دارند .

اگر مديريت ريسك به خوبي انجام نشود اين روش مي تواند نابود كننده باشد، پس ھنگامي كه قرار است به حجم پوزيـشن سـودده افـزوده شود مي بايست ريسك مجموع پوزيشن ھا محاسبه شود و نقطه خروج بر اساس آن ريسك به صورت دقیق مشخص شود .

محل ھاي افزايش حجم مي بايست به صورت منطقي مشخص شوند، ممكن است اين محل ھا با در نظر گـرفتن فاصـله اي ثابـت مـشخص شوند كه مي بايست از قبل در استراتژي تست شده باشند .

حجم پوزيشن ھاي بعدي در **مديريت ھرمي استاندارد** ھر بار نصف مي شود، مثلا اگر پوزيشن مبنـا ١٠ لات باشـد، پوزيـشن دوم ۵ لات، پوزيشن سوم ٢٫۵ لات، پوزيشن چھارم ١٫٣ لات تا رسیدن به ٠٫١ لات گرفته مي شوند .

نوع دو*م مديريت ھرمي*، **مديريت ھرمي يكنواخت** مي باشد، در اين روش ھر بار به اندازه حجم پوزيشن مبنا پوزيـشـن ھـاي ب*ع*ـدي گرفتـه مي شوند، مطمئنا اين روش در حسابھاي بزرگ بیشتر كاربرد دارد، اين روش ريسك بیشتر و از طرفي سود بیشتري را ھمراه دارد .

نوع سوم مديريت ھرمي، **مديريت ھرمي معكوس** نامیده مي شود، در اين روش حجم مبنا پائینترين حجم ممكن در نظر گرفته مي شـود و حجم نھايي نیز از قبل مشخص مي شود و تا رسیدن به حجم نھايي به حجم پوزيشن ھا افزوده مي شـود، مـثلا از قبـل فـرض مـي شـود مجموع ھمه پوزيشن ھا قرار است ٢٠ لات شود، سپس از ٠٫١ لات شروع كرده و در ھر بار حجم دو برابر مي شود . اين روش سـود كمتـري را به ھمراه خواھد داشت و از طرفي سرمايه كمتري را درگیر مي كند .

نوع چھارم مديريت ھرمي **، مديريت ھرمي ماكزيمم توان** نامیده مي شود، يعني پوزيشن بعدي به محض آماده شـدن مـارجین بـه انـدازه سودھاي حاصل شده گرفته مي شود، در اين روش بیشترين سود ممكنه حاصل مـي شـود و بـدترين نـسبت سـود بـه ضـرر را دارد، در ايـن روش مي بايست نقطه خروج كاملا دقيق و حساب شده در نظر گرفته شود زيرا در غير اين صورت يـك فرمـول مناسـب جهـت ورشكـسـتگي سريع مي باشد.

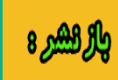

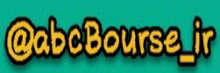

[١١](http://abcbourse.ir/)

സ്റ്റ് മുക്രിയി

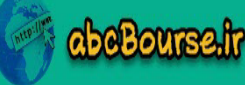

### **درس ھفدھم : وابستگي معاملات**

در اين درس با موضوع وابستگي معاملات آشنا مي شويم .

وابستگي معاملات يعني وابسته بودن نتیجه يك معامله به معامله قبل خود از لحـاظ آمـاري، بـراي مثـال در بعـضي ار سیـستم ھـا معـاملات برنده تمايل دارند كه از معاملات برنده قبل پیروي كنند و يا معاملات بازنده از معاملات بازنده قبل .

ھنگامي كه بردھا از بردھاي و يا باخت ھا از باخت ھاي قبل پیروي كنند اصطلاحا مي گوئیم معاملات نسبت به ھـم وابـستگي مثبـت دارنـد (. Positive Dependency)

ھنگامي كه بردھا از باخت ھاي قبل و يا باخت ھا از بردھاي قبل پیروي كنند اصطلاحا مي گوئیم معاملات نـسبت بـه ھـم وابـستگي منفـي (. Negative Dependency) دارند

براي تشخیص اين موضوع از آزمون رديف ھا (test runs (استفاده مي شود كه نتیجه آن را با علامت Z نمايش مي دھند .

فرمول وابستگي معاملات :

 $[(Z = [N * (R-0.5) - P] / Sqrt([P * (P-N) / (N-1)]))]$ 

**abeBourse.fr** 

 $P = 2*W*L$ 

در فرمول فوق، W تعداد بردھا و L تعداد باخت ھا و N تعداد معاملات و R تعداد رديف ھاست .

 $+$   $+$   $+$   $+$   $+$   $+$   $+$ 

اگر نمادھاي + و \_ فوق را به عنوان نتايج يك سري معاملات فرضي در نظر بگیريم آنگاه پارامترھاي فرمول وابستگي معاملات بـه صـورت زيـر مقدار دھي مي شوند :

 $N = 19$  $W = 10$  $L = 9$  $P = 180$  $R = 8$  $Z = -0.935$ 

در كل علامت منفي براي Z به عنوان وابستگي مثبت معني مي شود و علامت مثبت براي Z به عنوان وابستگي منفي ولي به استناد تـابع توزيع نرمال اسـتاندارد اگـر مقـدار Z بـین اعـداد منفـي ٢ و منفـي ٣ باشـد آنگـاه مـي گـوئیم بـه احتمـال ٩۵ درصـد و بیـشتر معـاملات داراي وابستگي مثبت و اگر Z بین اعداد ٢ و ٣ باشد آنگاه مي گوئیم به احتمال ٩۵ درصد و بیشتر معاملات داراي وابستگي منفي مي باشند .

مطمئنا براي معني دار بودن اين تست مي بايست تعداد معاملات زياد باشند و در بازه ھاي كوچك نمي تـوان در ايـن مـورد قـضاوت صـحیحي انجام داد .

حال اگر معاملات داراي وابستگي شديد بودند مي توان از اين دانش استفاده نمود و شروع معاملات ضـررده را كـه احتمـال وقـوع آنھـا بعـد از معاملات گذشته مي رود شناسائي نمود .

 $\ddot{\phantom{1}}$ 

**CabeBourse\_fr** 

معمولا سیستم ھايي كه داراي معاملات مستقل از ھم مي باشند و امید رياضي آنھا مثبت است بھتر مي باشند .

**eggs Fegler Blog** 

والركشرة

# **درس ھجدھم : تكنیك استفاده از منحني سرمايه**

يكي از تكنیك ھاي مديريت سرمايه اصلاح حجم معامله بر اساس منحني سرمايه مي باشد .

منظور از منحني سرمايه نموداري است كه بر اساس معاملات بسته شده بر محور زمـان رسـم شـده اسـت، يعنـي محـور عمـودي نـشانگر سود و زيان بر اساس دلار و محور افقي نشانگر زمان مي باشد .

مزيت به كار بردن اين تكنیك در كاھش دوره ھاي ضرر ھم از لحاظ دلاري و ھم از لحاظ تعدادي مي باشد و بنابراين باعـث افـزايش دوره ھـاي سود مي شود .

بدين منظور مي بايست معاملات گذشته مد نظر قرار گیرند تا بتوان سود و ضرر جاري را نسبت به تحلیـل منحنـي معـاملات بررسـي نمـود و پس از بدست آوردن معیار مناسب به كاھش يا افزايش حجم معاملات و يا توقف و ادامه دادن معاملات اقدام نمود .

مثلا از معاملات گذشته مي توان میانگین گرفت و از تكنیك تقاطع میانگین ھاي متحرك استفاده نمـود، بطـور مثـالا ھرگـاه میـانگین ٣ معاملـه بسته شده قبل از میانگین ٨ معامله بسته شده قبل بیشتر شد مي توان به حجم معاملات افزود و يا اگر انجـام معـاملات متوقـف شـده بـود دوباره انجام معاملات را از سر گرفت و ھمین طور بر عكس وقتي میانگین ٣ معامله بسته شده قبل از میـانگین ٨ معاملـه بـسته شـده قبـل كمتر شد مي توان از حجم معاملات كاست و يا انجام معاملات را متوقف نمود .

در اصل ھر تحلیلي كه براي چارت ارزھا موثر باشد مي تواند در نمودار سرمايه نیز موثر باشد با اين تفاوت كه ما بر روي اطلاعات ايجاد شـده چارت ارزھا كنترلي نداريم اما مي توانیم بر روي نمودار سرمايه خودمان كنترلي نسبي داشته باشیم و سعي كنیم آن را طـوري كـه دوسـت داريم بوجود آوريم .

استفاده از اين تكنیك نیز بستگي به انتخاب استراتژي دارد، مثلا اگر يك اسـتراتژي داريـم كـه در ناحیـه ھـاي كـم تحـرك بـازار دچـار ضـررھاي متوالي مي شود مي توان بعد از وقوع يك ضرر آن را نسبت به نمودار منحني بررسي نمود و اگر آن ضرر در حـال تخريـب نمـودار بـود از انجـام معاملات خودداري نمود و معاملات بعدي را به صورت فرضي انجام داد تا دوباره يك معامله سودده دستور ادامه دادن معاملات را صادر كند .

تحلیل ھاي آماري و ھندسي متنوعي مي توان براي نمودار سرمايه در نظر گرفت كه از بحث مباني مديريت سرمايه خارج مـي شـوند و لـذا دوستان علاقه مند مي توانند در كتابھا و سايت ھا آنھا را پیگیري نمايند .

پ ن. : نرم افزار تريد لاگر را جھت كار عملي بر روي اين درس دانلود نمائید :

http://www.tradelogger.net

beBourse.ir

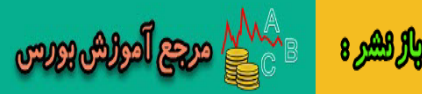

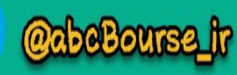

# **درس نوزدھم : روش مقايسه نتايج دو سیستم**

در امر مقايسه دو سیستم با امید رياضي مثبت اصلي ترين پارامترھا به ترتیب عبارتند از :

١- ماكزيمم افت (ماكزيمم ضررھاي پشت سر ھم) : اين پارامتر مي بايست كمینه باشد و مناسـب تـرين مقـدار بـراي آن افـت ھـاي زيـر ١۵ درصد مي باشد .

٢- ضريب سودآوري (Factor Profit (: ھر چه بیشتر باشد قدرت سودآوري سیستم بیشتر است .

٣- نسبت سود به زمان طي شده (نرخ بازگشت سرمايه): میزان سود كسب شده تقسیم بر تعداد روزھا

۴- نسبت سود به سرمايه اولیه : میزان سود كسب شده تقسیم بر سرمايه اولیه

قبل از تفحص در مورد انتخاب استراتژي و روش مديريت سرمايه و مقايسه آنھا مي بايست گام ھاي زير را طي نمود :

١- تعیین اھداف و محدوديت ھاي سرمايه گذاري

٢- ايجاد انتظارات معقول از تركیب استراتژي و مدل مديريت سرمايه

پاسخ دادن به سوالات زير شما را ھنگام مقايسه سیستم ھا و انتخاب مناسب ياري مي كند :

١- از دست دادن چند درصد حساب براي شما راحت است ؟

٢- از دست دادن چه مقدار سرمايه در ھر معامله براي شما راحت است ؟

٣- در چه مدت زمان چه میزان سود مي خواھید ؟

اگر قصد داشته باشيد يك مدير سرمايه حرفه اي شـويد كافيـست بـه شـما يـك اسـتراتژي معمـولي بدهنـد و نيـاز نيـست بـه دنبـال بهتـرين استراتژي باشید زيرا با قابلیت ھايي كه داريد مي توانید به راحتي از آن سود مورد نظرتان را كسب كنید .

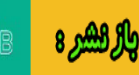

ر<br>است المولس بورس

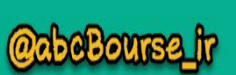

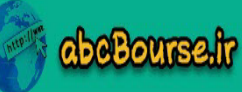

# **درس بیستم : پارامترھاي آماري مھم**

ھنگامي كه روش مديريت سرمايه مناسب را انتخاب نموديد و با آن شروع به انجام معاملات كرديد مي با يست ھمواره پارامترھاي آماري زيـر را بعد از انجام تعداد معاملات لازم (حداقل به تعداد قوانین و محـدوديت ھـاي سیـستم ) بررسـي نمائیـد تـا بتوانیـد ھـر گونـه تغییـري در رونـد سوددھي سیستم را شناسايي كنید و اگر نیاز به تغییرات بود آنھا را اعمال نمائید .

- ١- سود ناخالص
- ٢- ضرر ناخالص
- ٣- ماكزيمم افت
- ۴- ضريب سودآوري
- ۵- بیشترين سود در معامله
- ۶- بیشترين ضرر در معامله
- ٧- سودھاي متوالي چه از لحاظ دلاري و چه از لحاظ تعدادي
- ٨- ضررھاي متوالي چه از لحاظ دلاري و چه از لحاظ تعدادي
	- ٩- تعداد معاملات
		- -١٠ تعداد بردھا
	- -١١ تعداد باخت ھا
- -١٢ میانگین سود و ضرر در ھر معامله : سود خالص تقسیم بر تعداد معاملات مي باشد .
	- -١٣ تعداد فروش ھا
	- -١۴ تعداد خريد ھا
	- -١۵ ضريب وابستگي معاملات

پارامتر ھاي آنالیزي و آماري ديگري نیز وجود دارند كه دانستن آنھا و توجه به آنھا مي تواند ديد دقیق تري نسبت به عملكرد سیـستم بد ھـد، عنوان اين پارامترھا فقط در اينجا ذكر مي شود و پرداختن به آنھا از حوصله اين بحث خارج است :

- ١- میانگین ھندسي معامله : GHPR
- ٢- میانگین حسابي معامله : AHPR
	- ٣- نسبت شارپ : Ratio Sharpe
- ۴- درآمد تركیبي : Compounding Money
- ۵- ضريب ھمبستگي رگرسیون خطي : Correlation Regression Linear .LR
	- ۶- خطاي استاندارد رگرسيون خطي : LR Standard Error
	- ٧- بیشترين گردش نامطلوب : Excursion Adverse Maximum
	- ٨- بیشترين گردش مطلوب : Excursion Favorable Maximum

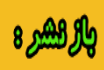

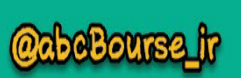

[١٥](http://abcbourse.ir/)

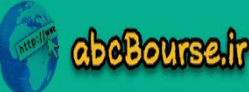

# **حرف آخر**

به پايان آمد اين دفتر، حكايت ھمچنان باقیست .

تا اينجا ٢٠ درسي كه حقير در حد بضاعت توانسـتم بـراي مبـاني مـديريت سـرمايه گـردآوري كـنم خـدمت عزيـزان ارائـه شـد، هـدف از اينكـه مطالب به صورت درس مطرح شدند اين نبود كه خدايي نكرده امر به بنده مشتبه شده باشه كه چیزي بلد ھستم، بلكه ھدف اين بود كه بـه دوستان كمك كرده باشم تا قبل از اينكه بازار رو تجربه كنند و امتحان سختي ازشون گرفته بشه تا اين درس ھا رو متوجه بـشوند، ايـن درس ھا رو از قبل در اختیار داشته باشند .

براي به كار بردن اين درس ھا به صورت عملي از تاپیك كارگـاه مـديريت سـرمايه اسـتفاده خـواھیم كـرد و ھمـین جـا از اينكـه تاپیـك بـا ارزش Desire عزيز رو شلوغ كردم از ايشون عذرخواھي مي كنم.

پس لطفا عزيزان رعايت كنند و ديگه در اينجا پست نزنند تا مديران محترم سايت براي انتقال پست ھا به زحمت نیافتند .

براي ھمه شما آرزوي توفیق، عزت و سربلندي در ھر كجا كه ھستید رو دارم و امیـدوارم تونـسته باشـ م خـدمت كـوچیكي بـه جامعـه خـودم كرده باشم و اين كار در درگاه خداوند مقبول بشه .

> موفق باشید يا علي حمید رضا حصارکی

نویسنده : جناب حمید رضا حصارکی ( kakolokia ( www.sarmaye.com : منبع منبع تاپیک اصلی : http://forum.sarmaye.com/showthread.php?t=3160 لینک تاپیک کارگاه مدیریت سرمایه : http://forum.sarmaye.com/showthread.php?t=2973

لطفا جھت احترام به حق و حقوق و ھمکاری با این عزیزان بزرگوار در صورت استفاده از مطالب ، منبع و نویسنده را قید بفرمایید . با تشکر از حسن ھمکاری شما

[١٦](http://abcbourse.ir/)

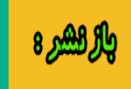

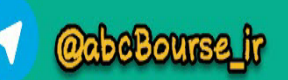

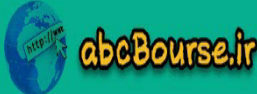